**Программа для ЭВМ «Замена позиций чеков»** 

**Краткое описание системы**

Листов: 6

г. Благовещенск, 2022

# **СОДЕРЖАНИЕ**

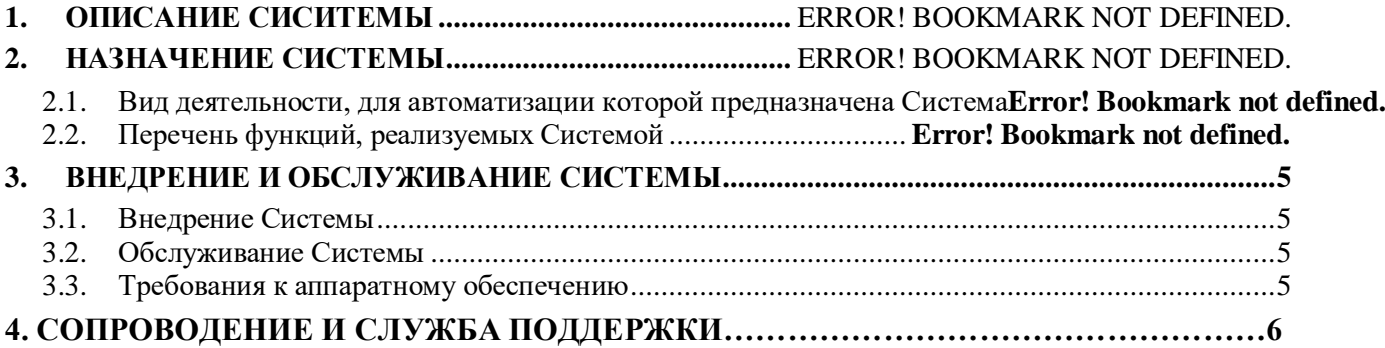

# **1. ОПИСАНИЕ СИСТЕМЫ**

#### **Описание задачи**

Требуется возможность оформления чеков ККМ со спецификацией для случаев продажи дополнительных позиций, либо «небольших» позиций. Актуально, на пример, при продаже газет, календарей, оконных ручек и т.п. То есть не требуется поштучный учет остатков номенклатуры на остатке (есть запас, который можно списать позднее). Либо для быстрого оформления типовых услуг, без формирования документов реализации.

### **2. НАЗНАЧЕНИЕ СИСТЕМЫ**

### **2.1. Вид деятельности, для автоматизации которой предназначена Система**

Даная инструкция составлена на конфигурации 1С:Комплексная автоматизация 2.5.267 и применима не для всех конфигураций 1С.

### **2.2. Задачи, реализуемые Системой**

Программное обеспечение разработано для замены позиций чеков при печати из Приходных кассовых ордеров, Расходных кассовых ордеров, Эквайринговых операций.

#### **Реализация задачи**

Задача реализована через расширение конфигурации.

Программное обеспечение добавляет 2 регистра сведений:

- «Позиции чеков», для хранения результатов замены и формирования позиций чеков при печати
- «Номенклатура для быстрой продажи», для хранения определенных раннее позиций номенклатуры, которые используются при формировании позиций чека в обработке «Быстрая продажа»

Программное обеспечение содержит обработку «Замена позиций чеков», которая вызывается после открытия формы Предпросмотр чека.

# **3. ВНЕДРЕНИЕ И ОБСЛУЖИВАНИЕ СИСТЕМЫ**

### <span id="page-4-0"></span>**3.1. Внедрение Системы**

Программа для ЭВМ ПО «Замена позиций чеков» (далее – программное обеспечение, Система, ПЭВМ) является собственной разработкой ООО «Фирма Юникс».

Правообладателем программного продукта является ООО «Фирма Юникс».

При внедрении системы необходимо учитывать некоторые факторов:

– Актуальный релиз конфигурации 1С:Комплексная автоматизация 2;

– Права Администратора или полные права;

– Доступность меню «Функции для технического специалиста».

### <span id="page-4-1"></span>**3.2. Обслуживание Системы**

ООО «Фирма Юникс» предоставляет техническую поддержку для внедренной Системы.

Уровень подготовки пользователей (сотрудников администрации, муниципальных предприятий, подрядных организаций) для работы с Системой не требует специфических знаний. Необходимы базовые навыки работы с персональным компьютером, используемой операционной системой, офисным пакетом и браузером.

# <span id="page-4-2"></span>**3.3. Требования к аппаратному обеспечению**

Минимальные требования к аппаратному и системному обеспечению для установки Платформы «1С:Компалексная автоматизация 2» указаны ниже:

| $N$ <sup>o</sup> п/п | Параметр        | Значение                                                    |
|----------------------|-----------------|-------------------------------------------------------------|
|                      | Процессор       | Двухпроцессорный, не менее четырех ядер каждый.             |
|                      |                 | Частота - не ниже 2,6 ГГц. Поддерживает работу с 64-х       |
|                      |                 | разрядными приложениями на аппаратном уровне.               |
|                      |                 |                                                             |
| 2                    | O <sub>3</sub>  | Не менее 64 Гб стандарта не ниже DDR3 ЕСС.                  |
|                      |                 | Примечание. Системе памяти желательно<br>поддерживать       |
|                      |                 | максимальный объем не менее 192 Гб для возможности          |
|                      |                 | увеличения производительности системы.                      |
| $\mathcal{F}$        | Свободное       | Объем – не менее 80 Гб.                                     |
|                      | пространство на | Примечание. Объем необходимого свободного места на          |
|                      | жестком диске   | жестком диске сервера зависит от объема файлов, загружаемых |
|                      |                 | пользователями в информационную систему, и определяется     |
|                      |                 | самостоятельно на основе опытной эксплуатации программного  |
|                      |                 | решения.                                                    |

**Таблица 1 Минимальные требования к аппаратному и системному обеспечению** 

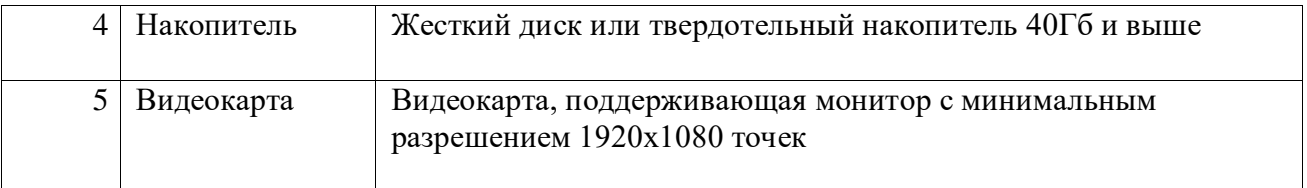

Реализована возможность автоматической установки необходимого системного программного обеспечения в рамках установки Платформы.

# **4. СОПРОВОЖДЕНИЕ И СЛУЖБА ПОДДЕРЖКИ**

Сопровождение:

 Персонал, задействованный в процессе сопровождения: Таразанова Виктория Анатольевна, Хоменко Никита Сергеевич, Катаев Алексей Вячеславович и Козаченко Сергей Павлович.

Служба поддержки:

- Режим работы: **КРУГЛОСУТОЧНО**;
- Связь со службой поддержки: **8 (416-2) 49-48-47**;